## DAFTAR ISI

 $\bar{1}$ 

 $\sim 1$ 

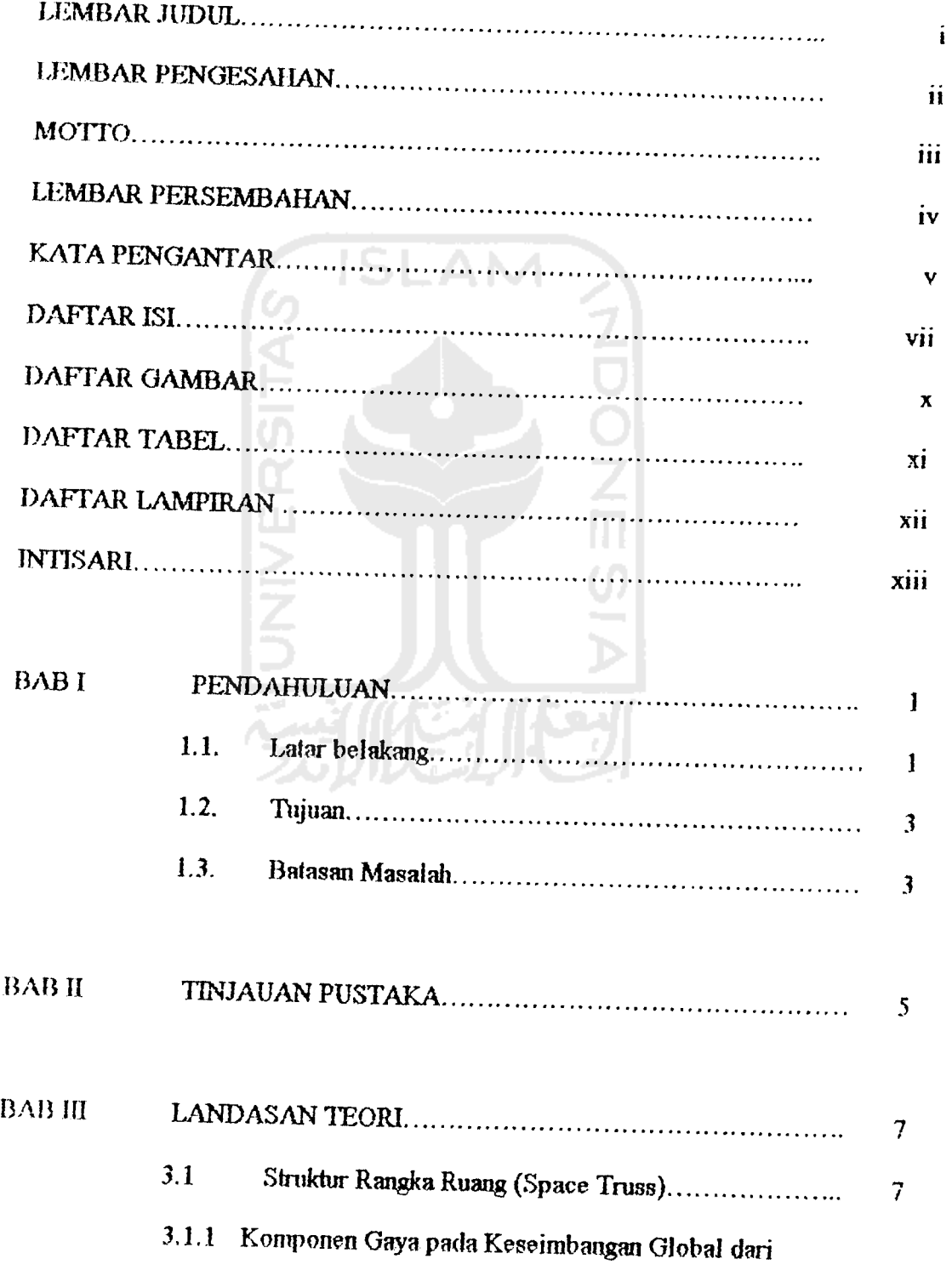

 $\sim 10^{-10}$ 

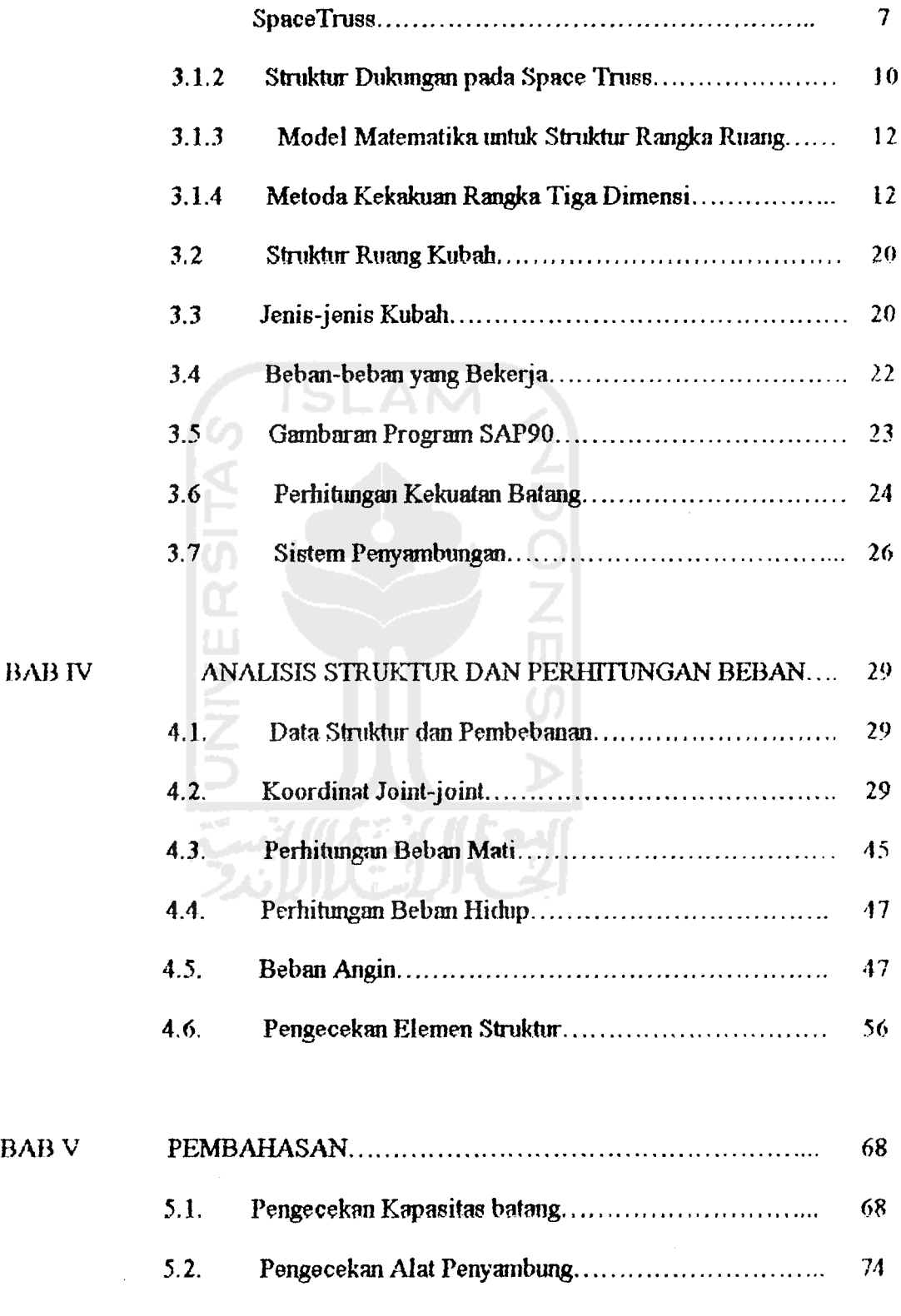

 $\label{eq:2.1} \begin{split} \mathcal{L}_{\text{max}}(\mathcal{L}_{\text{max}}) = \mathcal{L}_{\text{max}}(\mathcal{L}_{\text{max}}) \,,\\ \mathcal{L}_{\text{max}}(\mathcal{L}_{\text{max}}) = \mathcal{L}_{\text{max}}(\mathcal{L}_{\text{max}}) \,, \end{split}$ 

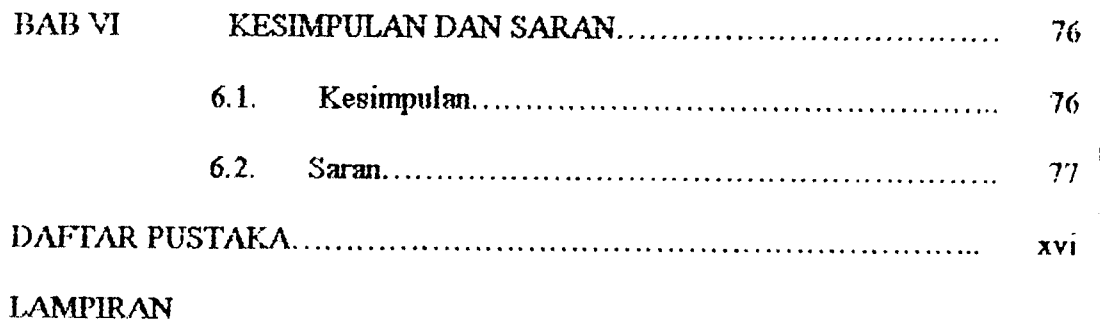

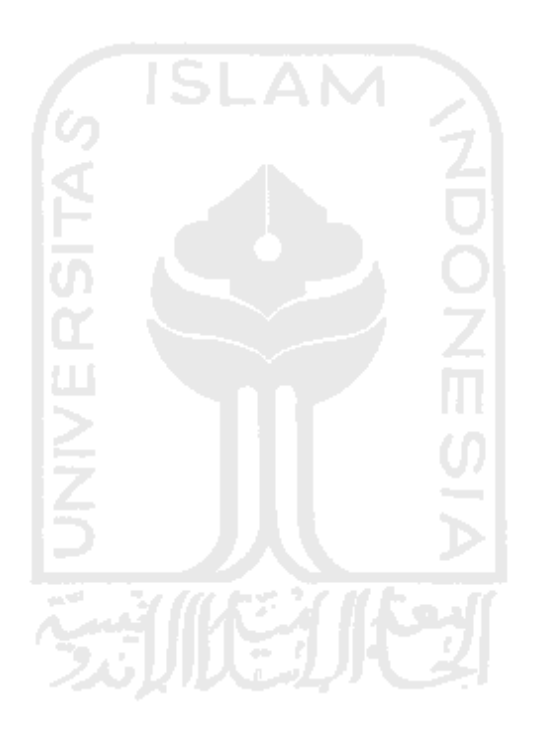

 $\frac{1}{2}$ 

 $\frac{1}{\sqrt{2}}$ 

 $\frac{1}{2}$ 

## *DAFTAR GAMBAR*

 $\sim$   $\sim$ 

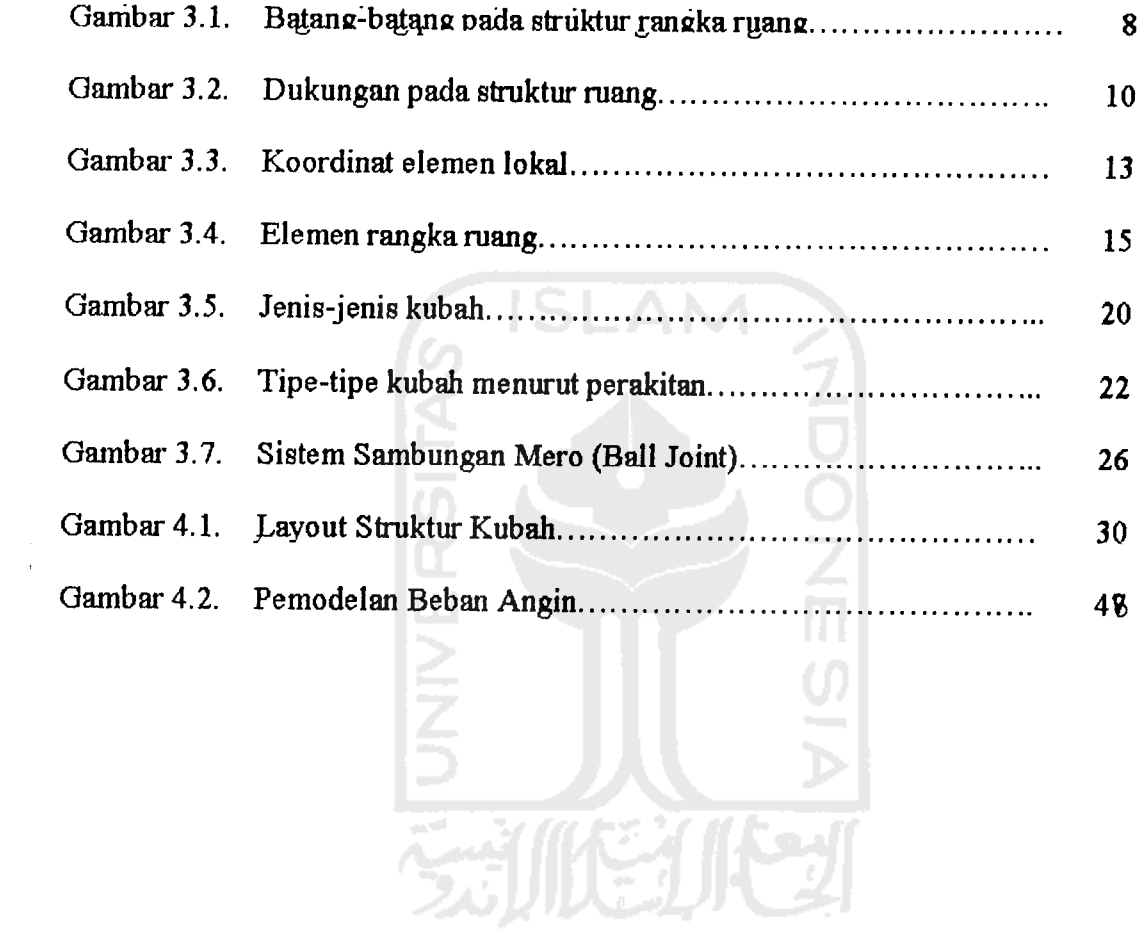

## DAFTAR TABEL

 $\frac{1}{4}$ 

 $\sim$ 

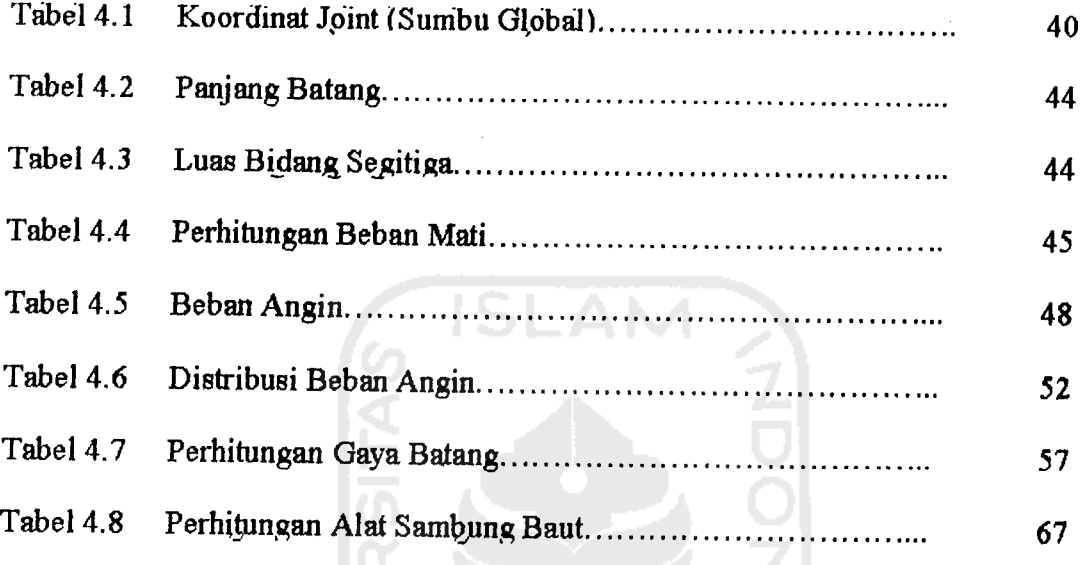

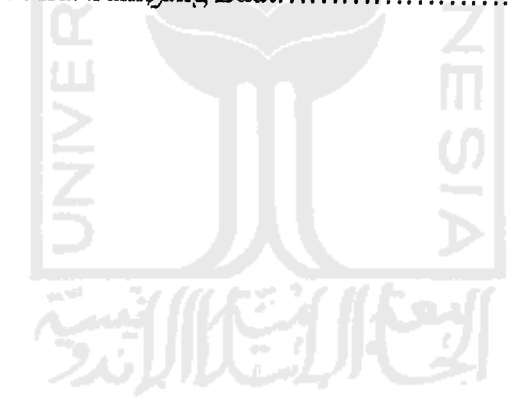

 $\hat{\phi}$ 

 $\sim 10^7$ 

## *DAFTAR LAMPffiAN*

 $\frac{1}{2}$ 

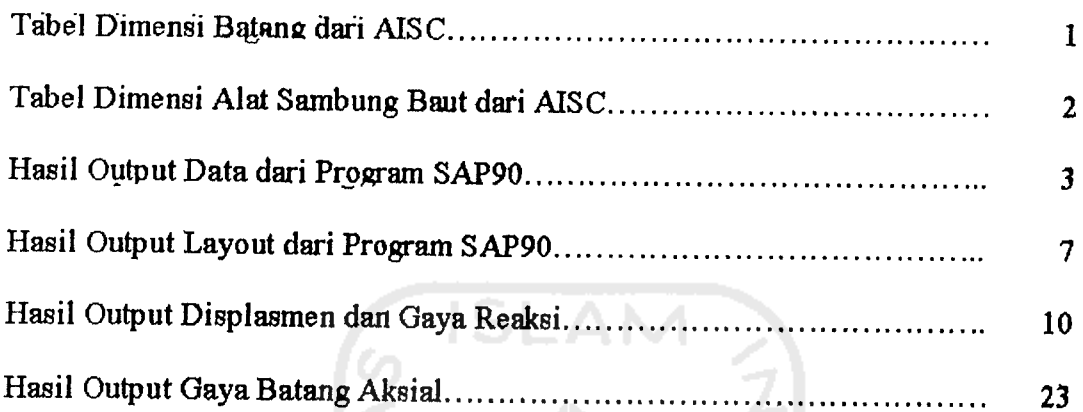

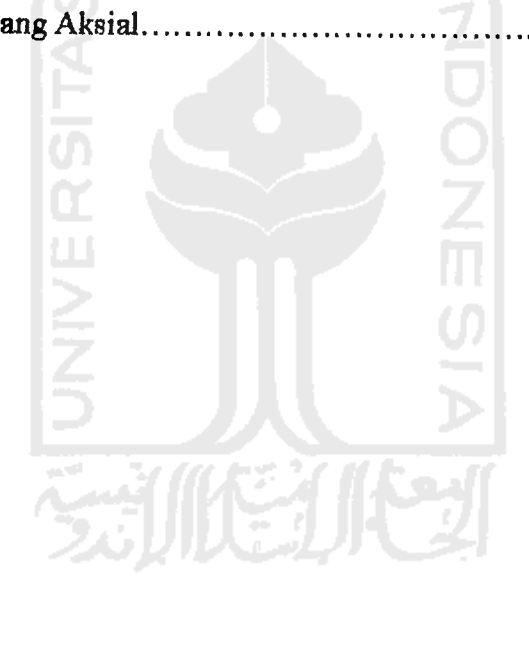

 $\frac{1}{2}$